**For updated version, please click on**  [http://ocw.ump.edu.my](http://ocw.ump.edu.my/)

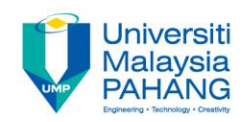

# **Computer Graphics Shading (**Surface Rendering Methods**)**

**Prepared by Dr. Md. Manjur Ahmed Faculty of Computer Systems and Software Engineering manjur@ump.edu.my**

#### **Chapter Description**

- Aims
	- Basic of Computer Graphics.
- **Expected Outcomes** 
	- Understand the basic concept of computer graphics. (CO1: Knowledge)
	- Ability to use the computer graphics technology. (CO1: Knowledge)
- **References** 
	- Computer Graphics by Zhigang Xiang, Schaum's Outlines.
	- Donald Hearn & M. Pauline Baker, Computer Graphics with OpenGL, 4th Edition, Boston : Addison Wesley, 2011.

# Shading

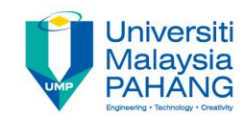

• **Shading Model:** How light interacts with materials

- **Surface-rendering:** Intensity calculations for all projected pixel positions using an illumination model
	- consider the various (or all) surfaces in a scene.

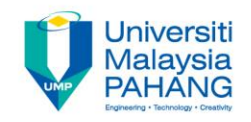

### Shading

# We will discuss shading models:

- Flat
- Gouraud
- Phong

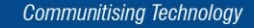

# Polygon Shading

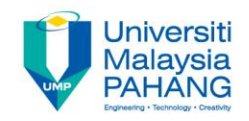

- •Consider for each polygon (flat shading)
- •For each vertex (Gouraud Shading)
- •For each pixel (Phong Shading)

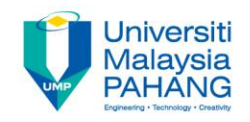

Brute-Force Shading

- Calculate the surface normal at each visible point
- applying the desired illumination model at that visible point.

• Limitation: **highly expensive**.

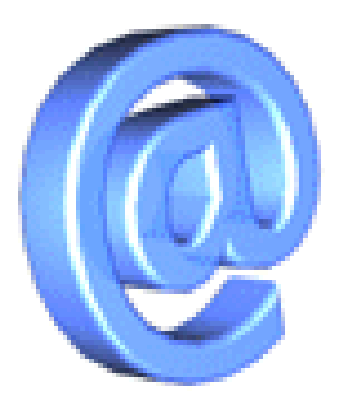

#### Flat Surface Rendering

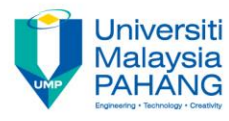

- Same color is assigned to entire polygon i.e. in all surface positions …. Consider one center point only
- Illumination at a center point on the surface (of a polygon) is calculated
- This illumination is considered for the entire surface
- Advantages: Surface rendering is extremely fast,
- Limitation: Can be unrealistic
	- Faceting occurs because of Mach Banding effect.

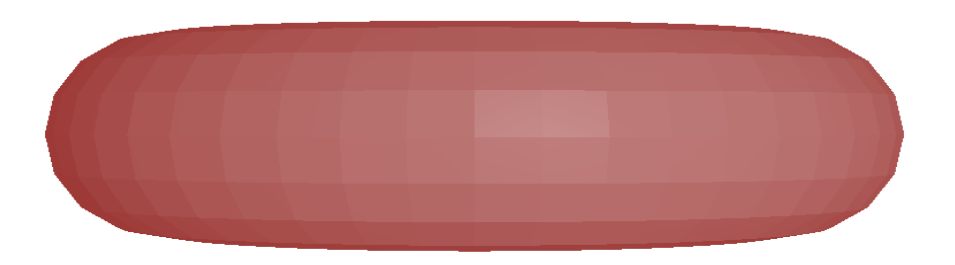

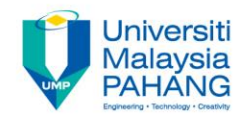

#### Flat Shading

×.

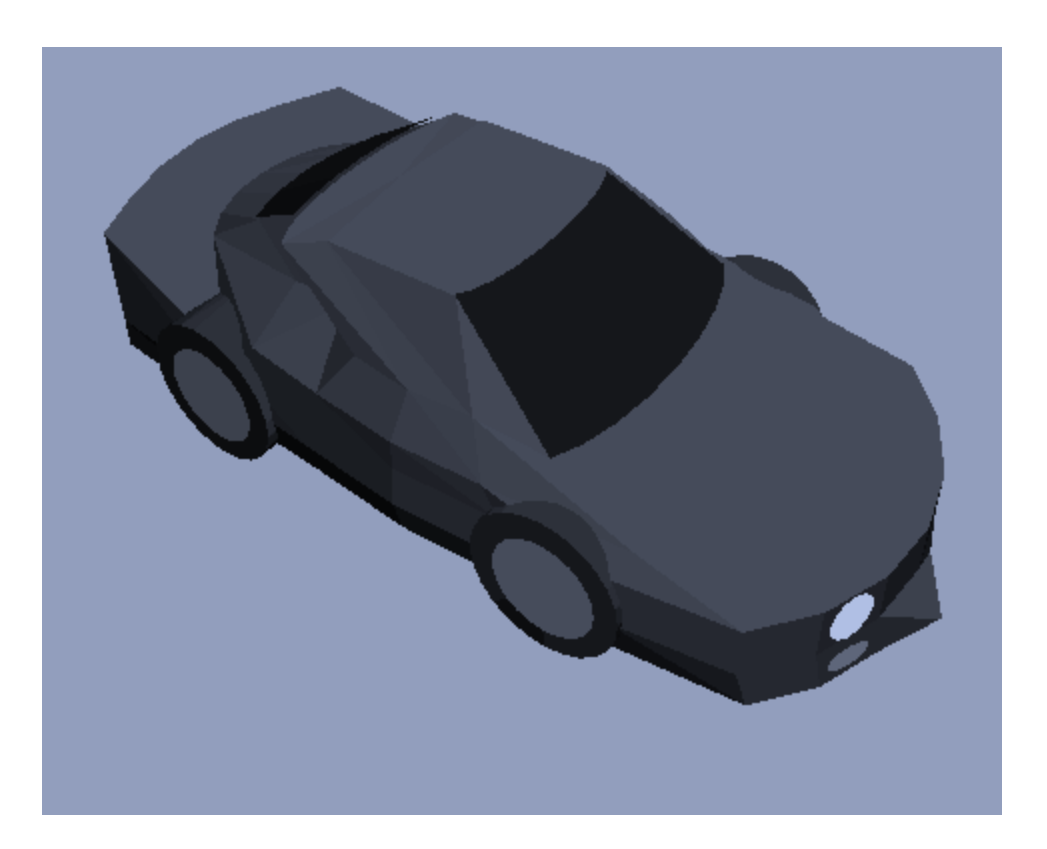

### Overcoming Limitations of Flat Shading

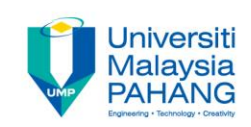

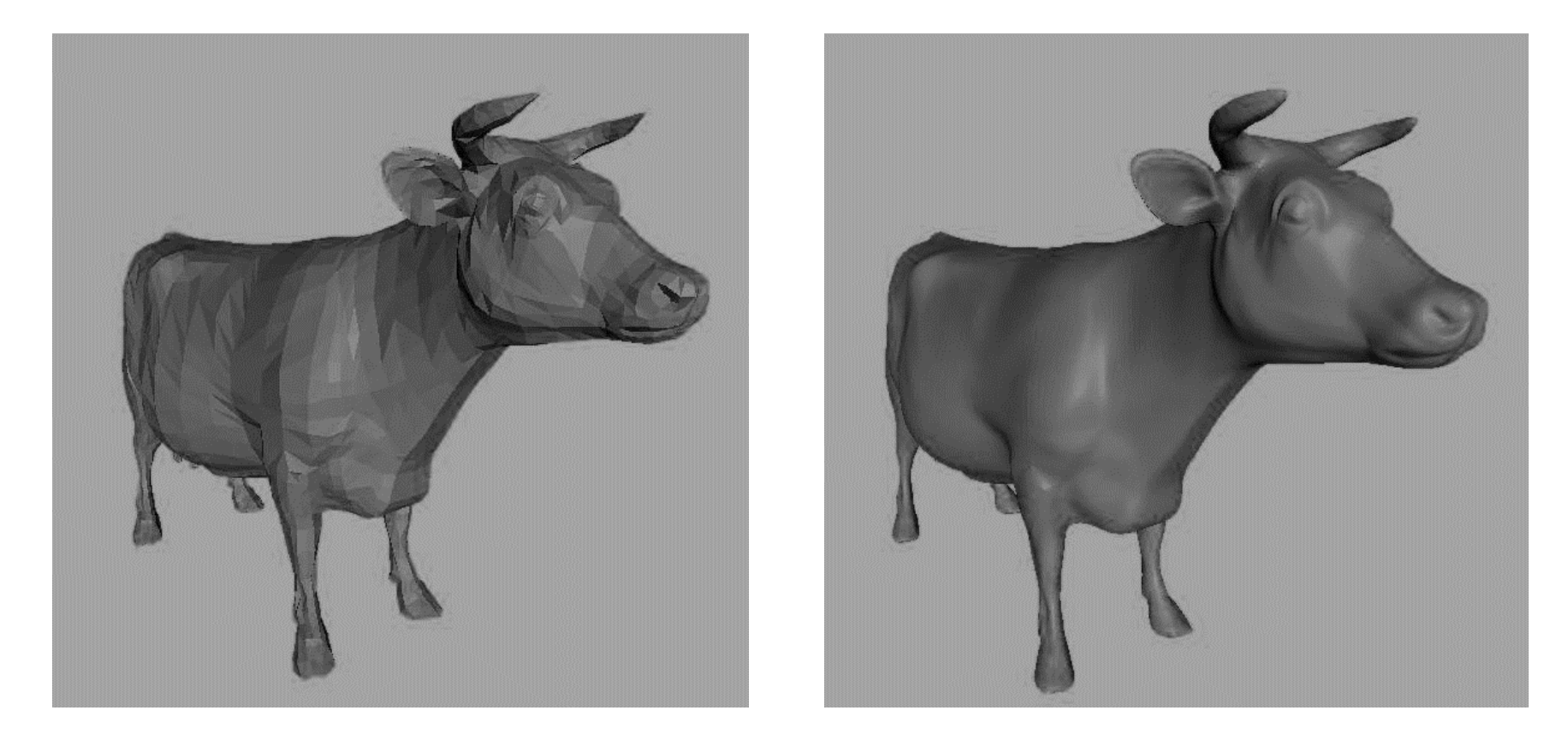

• Add lots and lots of polygons ---- make the surface more smooth to calculate the intensity of pixels.

### Gouraud Surface Rendering

- **intensity-interpolation surface rendering**
- For each vertex, Intensity levels are calculated.

After that, interpolated across the surface.

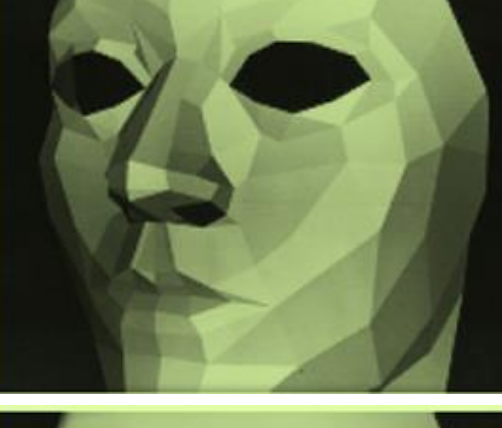

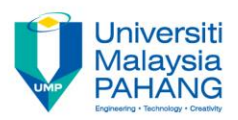

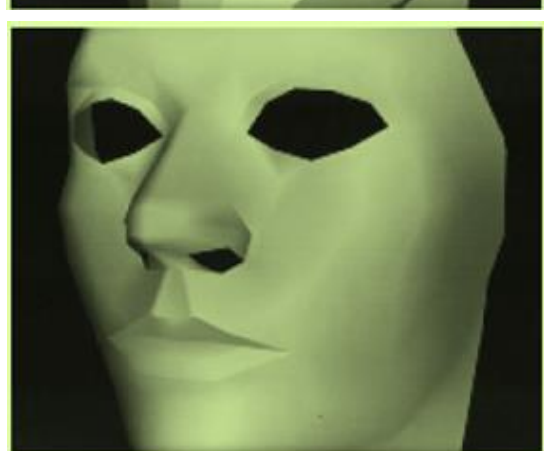

#### Gouraud Surface Rendering (cont…)

- Algorithm: To render a polygon
	- 1. For each vertex of the polygon, determine the average unit normal vector
	- 2. For each polygon vertex, calculate the light intensity at these vertex based on an illumination model
	- 3. Then Linearly interpolate the vertex intensities over the projected area of the polygon

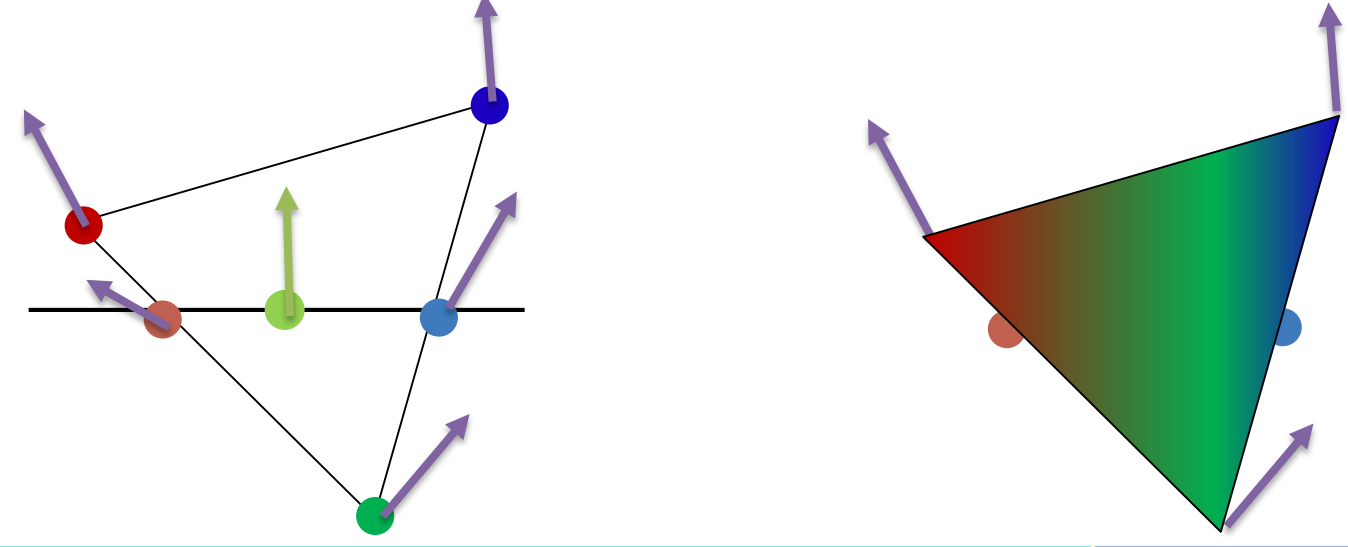

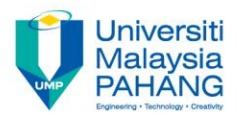

#### Gouraud Shading Example

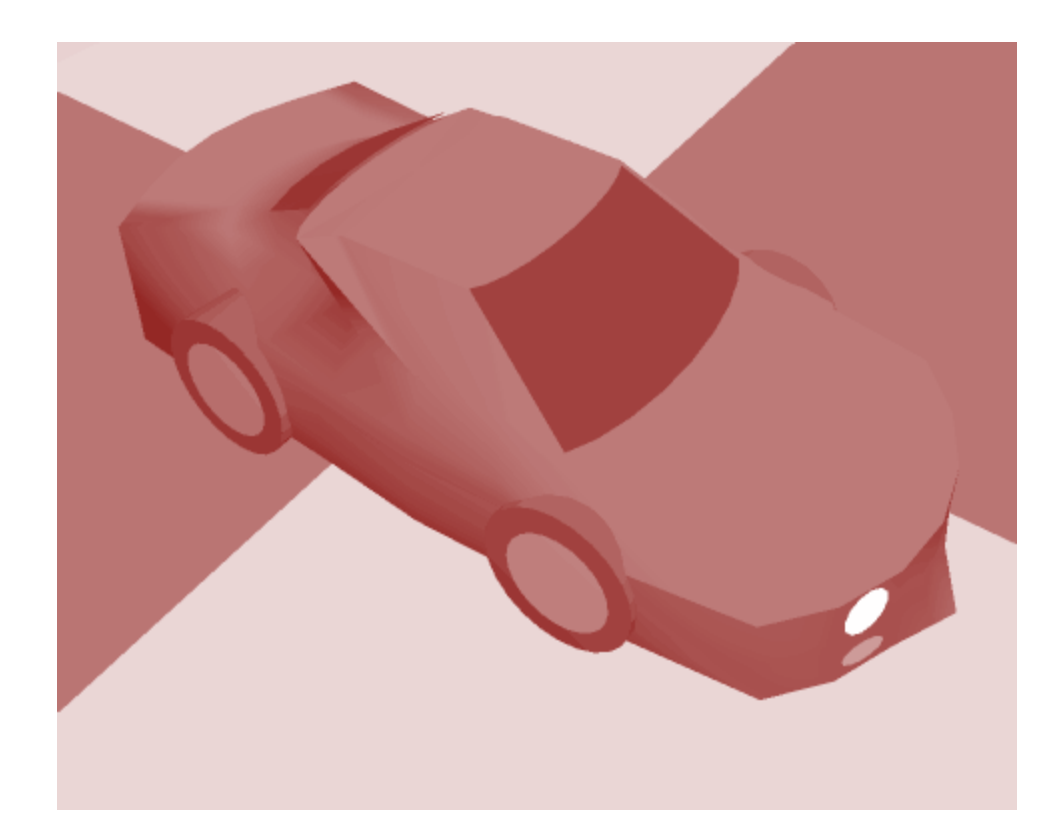

# Gouraud Shading

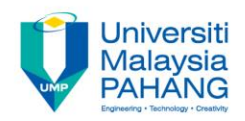

- Limitation:
	- Highlights on the interior of the polygon

• Linear interpolation still gives Mach banding

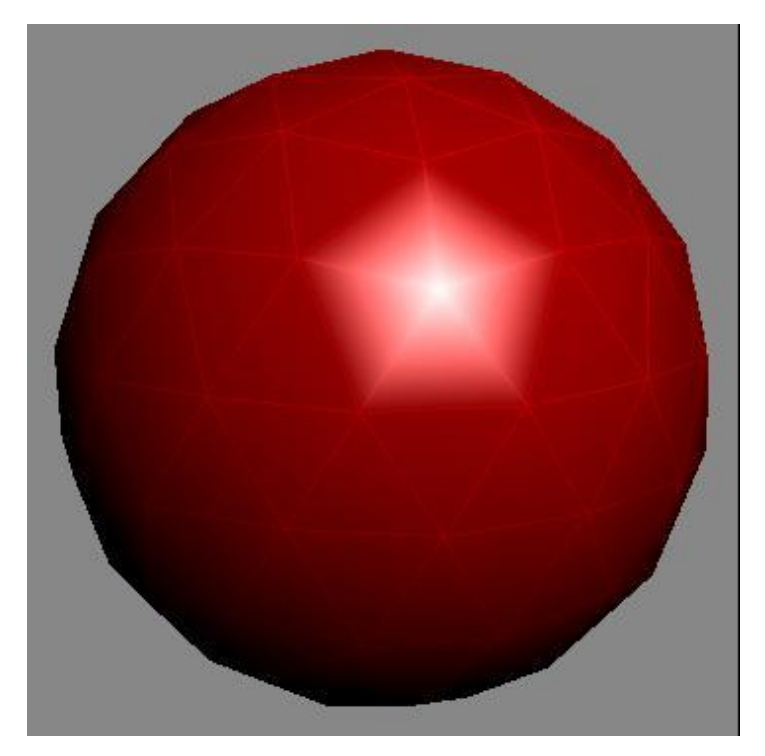

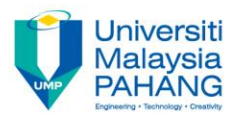

# Phong Surface Rendering

- Rendering a polygon , developed by Phong Bui Tuong
- Interpolates normal vectors instead of intensity values

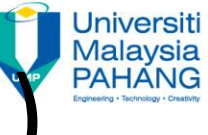

# Phong Surface Rendering (cont…)

•Algorithm:

- 1. Determine the average unit normal vector at each vertex of the polygon
- 2. Linearly interpolate the vertex normals over the projected area of the polygon
- 3. Apply an illumination model at positions along scan lines to calculate pixel intensities using the interpolated normal vectors

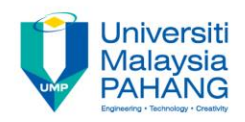

#### Compare: Shading

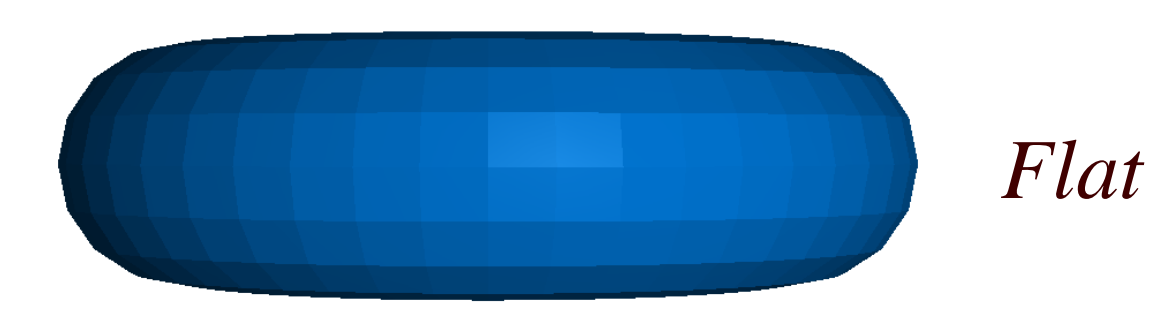

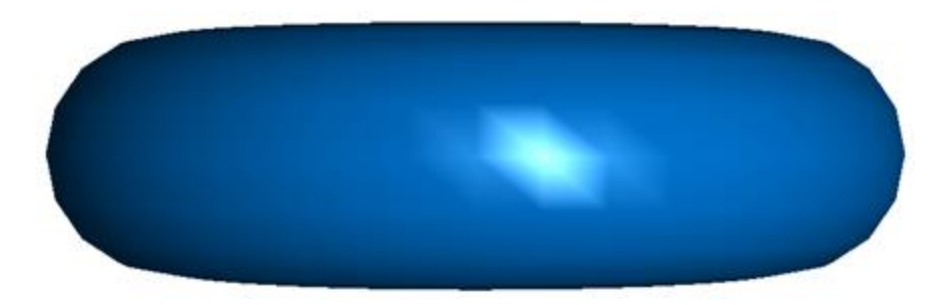

#### *Gouraud*

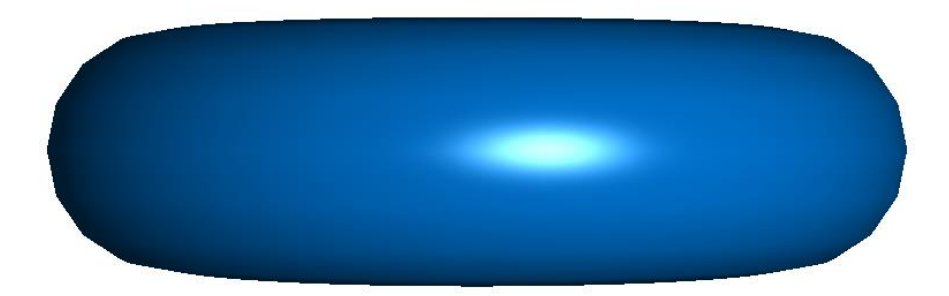

*Phong*